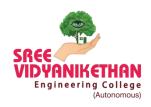

## SREE VIDYANIKETHAN ENGINEERING COLLEGE

#### (AUTONOMOUS)

Sree Sainath Nagar, Tirupati - 517102

Department: ME | Date: 04 to 05 Sep. 2021

### A Two day workshop on "Google Classroom"

A two day Workshop on "Google Classroom" was organized by the department of Mechanical Engineering from  $04^{th}$  –  $05^{th}$  September, 2021 in CAD Lab. All the participants were given awareness on using Google Classroom Apps in their Teaching and Learning activities by using Mobile and Desktop computers.

The program was organized by Dr.K.C.Vararprasad, Professor, and Department of Mechanical Engineering. Dr. Varaprasad is having a rich experience in using the LMS Tools in Learning and Teaching.

On 04.09.2021, forenoon session, Dr.Varaprasad enlightened on the significance of the LMS platform to all the participants. The method of creating an question papers, evaluating the Question papers were discussed in detail.

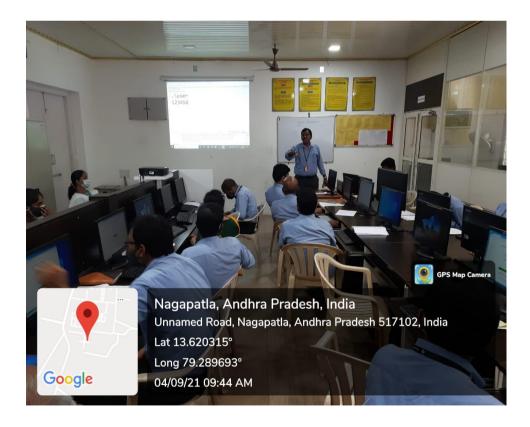

The resource person Dr.K.C.Varaprasad explaining the Google Classroom App for the participants

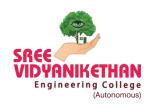

# SREE VIDYANIKETHAN ENGINEERING COLLEGE

#### (AUTONOMOUS)

Sree Sainath Nagar, Tirupati - 517102

In the afternoon session, Dr. Varaprasad providing Hands-on training to the faculty members on using the Google Classroom. All the participants were trained on the creation of the Lecture notes, Videos, Material of their own subjects.

The second day of the program i.e, on 05<sup>th</sup> September, the program started with presentation on Google Classroom dashboard creation, Method of creating announcements to the students. In the afternoon session of the second day of the Workshop, Dr.Varaprasad informed all the participants to create a classroom on their own and add their class students and taught the participants to conduct an exam a trail.

All the participants got an experience in using the Google Classroom after attending the workshop.

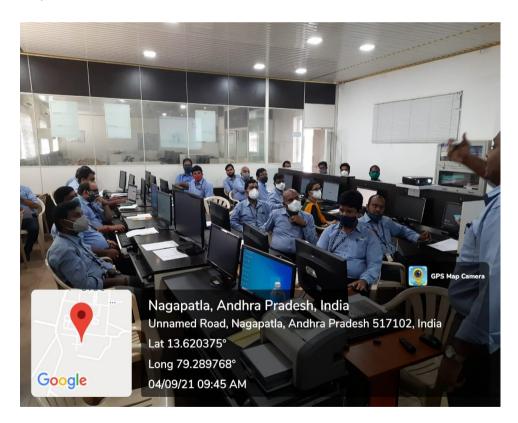

Dr. Varaprasad, explaining the method of using the Google Classroom

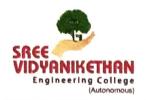

## SREE VIDYANIKETHAN ENGINEERING COLLEGE

(AUTONOMOUS)

Sree Sainath Nagar, Tirupati - 517102

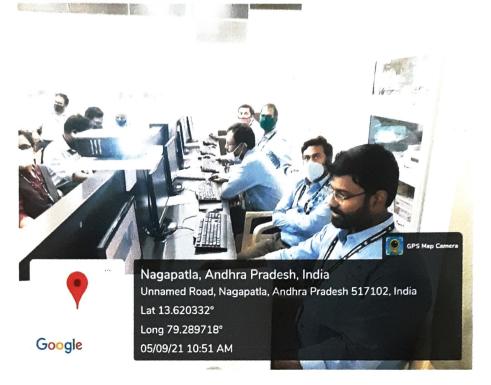

Participants were given hands-on- training on generation of question paper using the Google

Classroom

#### Outcomes of the program:

- To create awareness program on using LMS softwares and Apps
- To develop a method of using ICT Tools in Learning and Teaching methods
- To impart knowledge in developing own LMS methods using Google Classroom.
- The participants will be able to conduct a virtual class using the LMS platform

Dr. R. SATYA MEHER
Professor & Head
Dept. of Mechanical Engineering
Sree Vidyanikethan Engineering College
TIRUPATI-517 102.